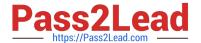

# **SPLK-1003**<sup>Q&As</sup>

Splunk Enterprise Certified Admin

## Pass Splunk SPLK-1003 Exam with 100% Guarantee

Free Download Real Questions & Answers PDF and VCE file from:

https://www.pass2lead.com/splk-1003.html

100% Passing Guarantee 100% Money Back Assurance

Following Questions and Answers are all new published by Splunk
Official Exam Center

- Instant Download After Purchase
- 100% Money Back Guarantee
- 365 Days Free Update
- 800,000+ Satisfied Customers

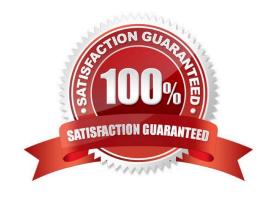

#### https://www.pass2lead.com/splk-1003.html

#### 2024 Latest pass2lead SPLK-1003 PDF and VCE dumps Download

#### **QUESTION 1**

How can native authentication be disabled in Splunk?

- A. Remove the \$SPLUNK\_HOME/etc/passwd file
- B. Create an empty \$SPLUNK\_HOME/etc/passwd file
- C. Set SPLUNK\_AUTHENTICATION=false in splunk-launch.conf
- D. Set nativeAuthentication=false in authentication.conf

Correct Answer: B

Reference: https://docs.splunk.com/Documentation/Splunk/8.0.5/Security/Secureyouradminaccount

#### **QUESTION 2**

Which feature of Splunk\\'s role configuration can be used to aggregate multiple roles intended for groups of users?

- A. Linked roles
- B. Grantable roles
- C. Role federation
- D. Role inheritance

Correct Answer: D

Reference: https://docs.splunk.com/Documentation/Splunk/8.0.5/Security/Aboutusersandroles

#### **QUESTION 3**

When running the command shown below, what is the default path in which deployment server.conf is created? splunk set deploy-poll deployServer:port

- A. SFLUNK\_HOME/etc/deployment
- B. SPLUNK\_HOME/etc/system/local
- C. SPLUNK\_HOME/etc/system/default
- D. SPLUNK\_KOME/etc/apps/deployment

Correct Answer: B

https://docs.splunk.com/Documentation/Splunk/8.1.1/Updating/Definedeploymentclasses#

Ways\_to\_define\_server\_classes "When you use forwarder management to create a new server class, it saves the server class definition in a copy of serverclass.conf under \$SPLUNK\_HOME/etc/system/local. If, instead of using

#### https://www.pass2lead.com/splk-1003.html

2024 Latest pass2lead SPLK-1003 PDF and VCE dumps Download

#### forwarder

management, you decide to directly edit serverclass.conf, it is recommended that you create the serverclass.conf file in that same directory, \$SPLUNK\_HOME/etc/system/local."

#### **QUESTION 4**

Which of the following are supported options when configuring optional network inputs?

- A. Metadata override, sender filtering options, network input queues (quantum queues)
- B. Metadata override, sender filtering options, network input queues (memory/persistent queues)
- C. Filename override, sender filtering options, network output queues (memory/persistent queues)
- D. Metadata override, receiver filtering options, network input queues (memory/persistent queues)

Correct Answer: B

https://docs.splunk.com/Documentation/Splunk/latest/Data/Monitornetworkports

#### **QUESTION 5**

In this source definition the MAX\_TIMESTAMP\_LOOKHEAD is missing. Which value would fit best?

```
[sshd_syslog]
TIME_PREFIX = ^
TIME_FORMAT = %Y-%m-%d %H:%M:%S.%3N %z
LINE_BREAKER = ([\r\n]+)\d{4}-\d{2}-\d{2}:\d{2}:\d{2}
SHOULD_LINEMERGE = false
TRUNCATE = 0
```

#### Event example:

```
2018-04-13 13:42:41.214 -0500 server sshd[26219]: Connection from 172.0.2.60 port 47366
```

- A.  $MAX_TIMESTAMP_LOCKAHEAD = 5$
- B. MAX\_TIMESTAMP\_LOOKAHEAD 10
- C. MAX\_TIMESTAMF\_LOOKHEAD = 20
- D. MAX TIMESTAMP LOOKAHEAD 30

Correct Answer: D

https://docs.splunk.com/Documentation/Splunk/6.2.0/Data/Configuretimestamprecognition

"Specify how far (how many characters) into an event Splunk software should look for a timestamp." since TIME\_PREFIX = ^ and timestamp is from 0-29 position, so D=30 will pick up the WHOLE timestamp correctly.

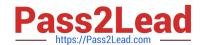

### https://www.pass2lead.com/splk-1003.html 2024 Latest pass2lead SPLK-1003 PDF and VCE dumps Download

<u>Latest SPLK-1003 Dumps</u> <u>SPLK-1003 PDF Dumps</u> <u>SPLK-1003 Braindumps</u>